## SPUを用いたSceneGraphの処理

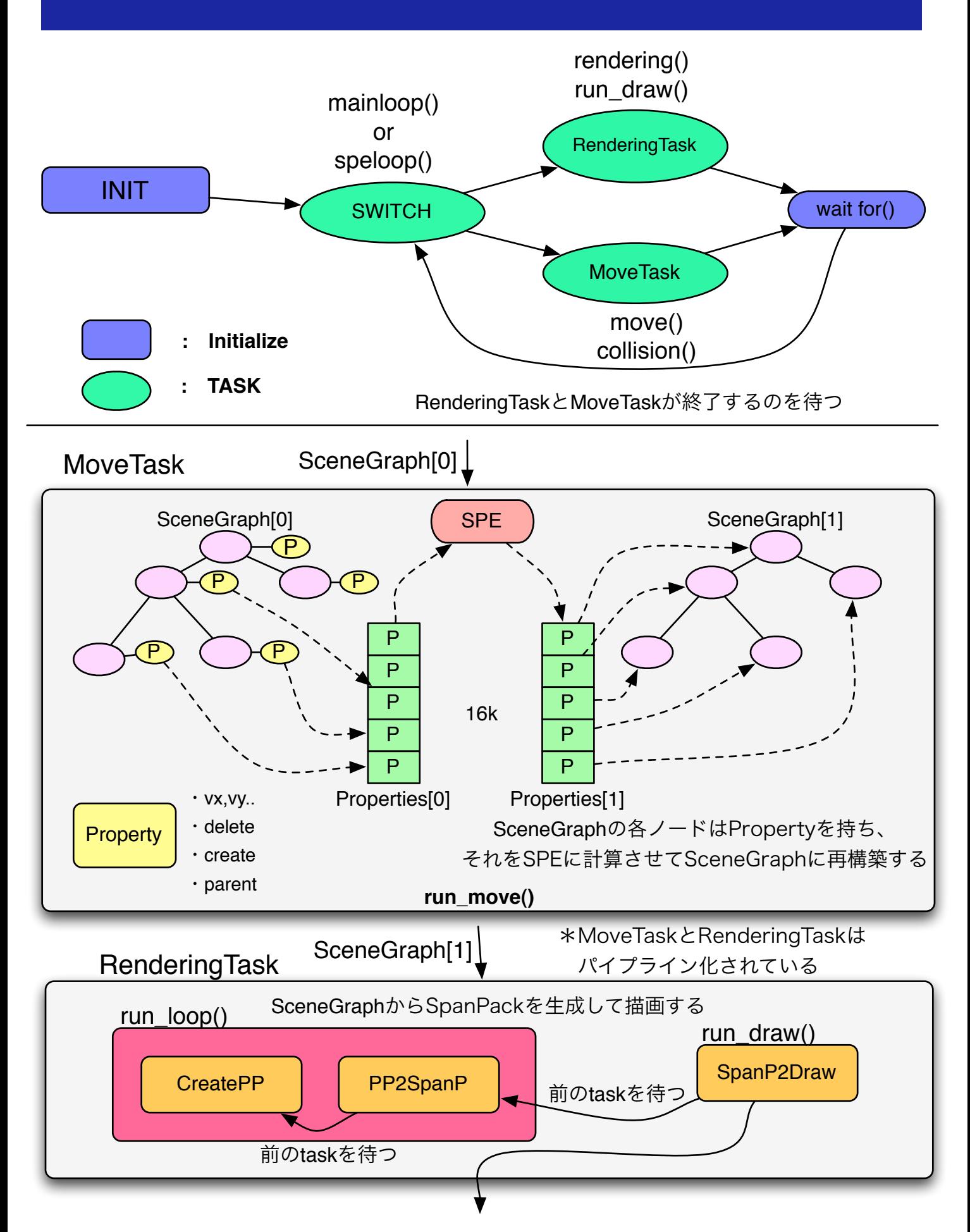